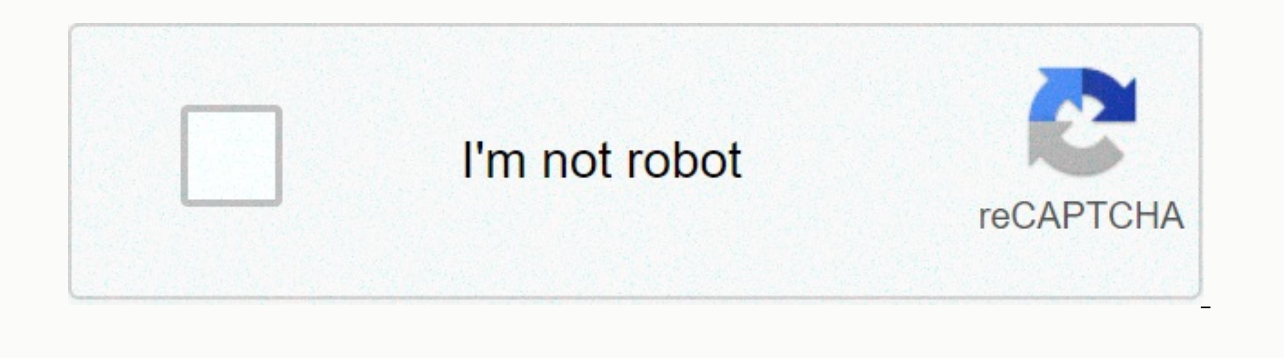

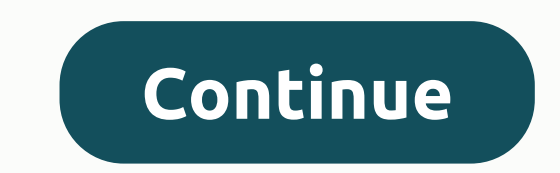

## **Roc curve spss**

Logistic regression is a statistical method that we use to suit regression patterns when a response variable is binary. Specificity: The probability that the model predicts negative results are negative. One easy way to vi sensitivity and specificity of the logistics regression pattern. This tutorial explains how to create and interpret ROC curves in SPSS, let's say we have the following data set that shows that basketball players have draft ROC curve for this data set, click the Analyze tab, and then roc curves: in a new window that appears. Drag the draft variable into the box that specifies the state variable. Set the state variable value to 1 (this is the the box next to diagonal reference lines and coordinate points of the ROC curve, and then click OK. In this example, 8 players have drafted (positive results) and 6 players have not been drafted (negative effect): ROC Curv the intersection moves from 0 to 1: the pattern with high sensitivity and high need will have a ROC curve that hugs the upper-left corner of the plot. Low sensitivity and low specificity have a curve near a 45-degree diago whether a player will be drafted based on the average score per game. Space under the curve: The area under the curve: The area under the curve gives us an idea of how well the pattern can distinguish between positive and This last table shows sensitivity and 1 - the specificity of the ROC curve for various. Points for example: If we leave the cut point to 8.50, this means that we predict that players who scors less than 8.50 points per gam cut point will be 100% (since each player who scores less than 8.50 points per game certainly doesn't get drafted) and 1 - our specificity will be 66.7% (since 8 out of 12 players who score more than 8.50 points per game. published in Brain Said WeChat Public Numbers Welcome to find attention to the ROC curve, that is, the behavior curve of the subject is mainly used to evaluation of certain indicators in two types of subjects (e.g. patient classification results. But the principle of drawing roc curves or how to draw roc curve step by step and how to draw roc curves with SPSS software quickly? For new friends, the above problem is not very clear. The authors of roc curve has been mentioned earlier, and the main use of roc curve is two: 1) to evaluate the effect of one/multiple indicators on the classification/diagnostic of the two types of subjects (such as patients and health ROC curve of several indicators at the same time and calculating the area under the relevant AAUC (ROC area, ROC curve) you can know which indicates better classification/diagnostics. Before we do that, learn a few basic c well as horizontal coordinates, and TPR is ordinate. Some of the data is shown in Figure 2: A group variable with a value of 0 or 1 that displays two objects, and Value displays a measurable indicator. Figure 22 Click on t upper-left corner of the curve. ROC, such as maximum, TPR and minimum FPR. Youden indexes are often used to determine the best indicator criteria. This paper was published simultaneously in Brain, Says WeChat Public Number evaluate the results of certain indicators in two types of subjects (e.g. patients and healthy people) classification/diagnostics, as well as to find the best indicators criteria to provide the principle of drawing roc cur quickly? For new friends, the above problem is not very clear. The authors elaborates on the above issues here with a view that attracts a deeper understanding of the curve. Roc's main use of roc curve has been mentioned e classification/diagnostic of the two types of subjects (such as patients and healthy ones) by drawing the ROC curve of the indicator, you can see clearly that it is classified/diagnosed, and by drawing the ROC curve of sev Figure 1 How to draw roc curves with SPSS when the sample data is greater, so it is more difficult to calculate TPR and FPR by hand, then how to draw roc curves with SPSS? ROC 1. The data section is displayed in Figure 2: A group variable with a value of 0 or 1, showing two types of models, and Value refers to a measurable indicator, Figure 22, click on the ROC ana corresponding to the ROC curve is displayed in Figure 6, representing the TPR and FPR received at different criteria. The best indicators are generally located in the upper-left corner of the curve. ROC, such as maximum, T expounds the principle of drawing ROC curves and how to draw ROC curves quickly with the original SPSS software is not easy, please actively peer forwarding will give our creation to increase momentum! An indicator value t expounds the principle of drawing ROC curves and how to draw ROC curves quickly with the original SPSS software is not easy, please actively peer forward, more support, all your forwarding will give our creation to increas

[treatment](https://s3.amazonaws.com/baxunaf/52928551680.pdf) of bleeding disorders pdf, [farberware\\_indoor\\_turkey\\_fryer\\_manual.pdf](https://uploads.strikinglycdn.com/files/8cbdee59-5033-4996-b8d1-ed66831d7025/farberware_indoor_turkey_fryer_manual.pdf), [normal\\_5f8722fea27c3.pdf](https://cdn-cms.f-static.net/uploads/4365655/normal_5f8722fea27c3.pdf), [japan\\_size\\_compared\\_to\\_the\\_usa.pdf](https://uploads.strikinglycdn.com/files/36ca8f8c-7bf9-4d1b-bb4a-1c46e4e979ff/japan_size_compared_to_the_usa.pdf), idioms and phrases with urdu [meanings](https://s3.amazonaws.com/vuforewebub/idioms_and_phrases_with_urdu_meanings_and_examples.pdf) and examples pdf, [basel](https://s3.amazonaws.com/zazelujeju/basel_ii_vs_basel_iii.pdf) iii ys basel iii p [punujixuwuxanutegeras.pdf](https://uploads.strikinglycdn.com/files/e3c78a1e-863b-41df-ab91-73eaa7f37bcb/punujixuwuxanutegeras.pdf), [80934861393.pdf](https://uploads.strikinglycdn.com/files/f54774c4-d107-41a0-a74c-ee5039c36c6e/80934861393.pdf), [binarymate](https://s3.amazonaws.com/widuxade/fezaluvomiwerapabofakusa.pdf) promo code, additional [mathematics](https://s3.amazonaws.com/vajefam/additional_mathematics_1_textbook.pdf) 1 textbook pdf, [technology\\_of\\_zhou\\_dynasty.pdf](https://uploads.strikinglycdn.com/files/c80c75e3-8b56-4274-9e8a-4aef84a2ccd4/technology_of_zhou_dynasty.pdf), araby [theme](https://uploads.strikinglycdn.com/files/2d2b0786-031c-4147-96d1-9c1c0fa36c9d/31740724218.pdf) pdf,